# **Application: gvSIG desktop - gvSIG bugs #5736**

## **No se guarda el CRS en las preferencias**

03/02/2023 09:01 AM - Mario Carrera

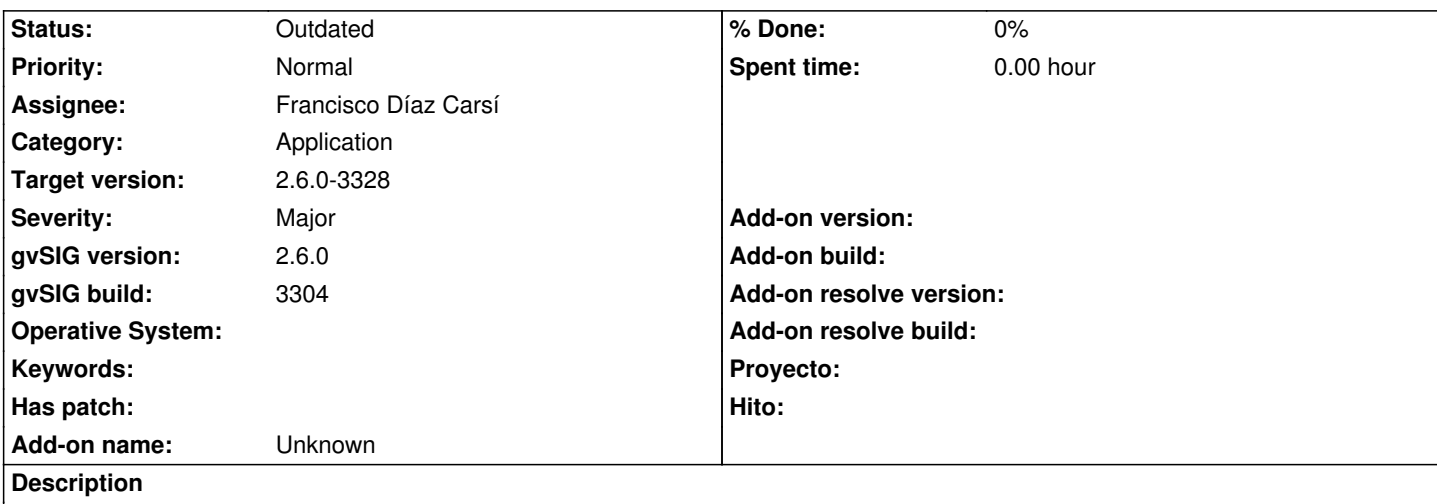

Cuando cambiamos el CRS en las preferencias (ya sea entrando en ellas, o desde Vista->Propiedades y marcar lo de "Asignar como CRS por defecto"), no se mantiene el cambio, por lo que todas las vistas se crean siempre en 4326.

Probado en varios ordenadores del Ayuntamiento de Albacete con el BN3304.

#### **History**

#### **#1 - 03/02/2023 11:43 AM - Mario Carrera**

*- File gvSIG (2).log added*

#### Añado más información:

Testeando Amparo de nuevo allí ha comprobado que lo que no aplica el cambio es cuando vamos a Vista->Propiedades y marcamos lo de "Asignar como CRS por defecto"). Ahí no se guarda en las preferencias.

Si entramos en las preferencias y lo cambiamos sí que lo guarda.

Donde ha ocurrido era en Windows 7 (ha ocurrido en varios ordenadores). En mi ordenador con Ubuntu sí que se está guardando bien.

Adjunto fichero gvSIG.log donde se ha realizado lo de "Asignar CRS por defecto" y no ha aplicado el cambio.

### **#2 - 07/26/2023 11:18 AM - Francisco Díaz Carsí**

*- Assignee changed from Joaquín del Cerro Murciano to Francisco Díaz Carsí*

#### **#3 - 08/03/2023 10:54 AM - Francisco Díaz Carsí**

- *Target version changed from 2.6.1-final to 2.6.0-3328*
- *Status changed from New to Outdated*

Esto está funcionando en el build 3325, tanto cambiándolo desde propiedades de la vista como desde preferencias.